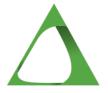

# Course 1 The Business of Futures Trading

Course Title File Type

Course: The Business of Futures Trading, Course 1

| Chapter | One: | Welcome | & | Course | Navigation |
|---------|------|---------|---|--------|------------|
|---------|------|---------|---|--------|------------|

| • | Table Of Contents               | PDF   |
|---|---------------------------------|-------|
| • | The Business of Futures Trading | PDF   |
| • | How to Use This Course          | Video |
| • | Your First Steps                | PDF   |
| • | Resource Location               | Video |
| • | Rules of the Trading Room       | Video |
| • | Rules of the Trading Room       | PDF   |
| • | Mentorship                      | PDF   |
| • | Video Tour of Classes           | Video |

### Chapter Two: Basic Computer

| • | Basic Computer Minimum Requirements | PDF   |
|---|-------------------------------------|-------|
| • | Computer Hardware Setup             | Video |
| • | How to Download LibreOffice         | Video |
| • | How to Download LibreOffice         | PDF   |
| • | How to Submit Academy Assignments   | Video |
| • | Submitting Academy Assignments      | PDF   |
| • | Using Epic Pen                      | Video |

#### Chapter Three: Adobe

| • | AdobeConnect Best Practices                                | PDF        |
|---|------------------------------------------------------------|------------|
| • | How To Setup / Troubleshoot Sound With AdobeConnect        | Video      |
| • | LTS Evaluation - Members                                   | Download   |
| • | LTS Evaluation - Members Assignment Submission             | Assignment |
| • | Trade Review and Round Table Discussion                    | Video      |
| • | Trade Review and Round Table Notes and Evaluation- Members | Download   |
| • | Trade Review and Round Table Notes and Evaluation          | Assignment |
|   | Assignment Submission                                      |            |
| • | Course Navigation/Computer Quiz                            | Quiz       |

## Chapter Four: Trading Track Record

| • | How to Access Your TTR Through Google Drive | PDF   |
|---|---------------------------------------------|-------|
| • | How to Access Your TTR Through Google Drive | Video |
| • | Example Trading Track Record (TTR)          | Text  |
| • | Types of Trades Utilized                    | PDF   |
| • | What Info Goes to Which TTR Tab?            | Video |

#### Chapter Five: Introduction to Trading

| Course Overview                                           | Video      |
|-----------------------------------------------------------|------------|
| Market Overview                                           | Download   |
| Price Action Trading                                      | PDF        |
| <ul> <li>Introduction to Day Trading</li> </ul>           | Video      |
| <ul> <li>Market Overview Assignment Submission</li> </ul> | Assignment |
| <ul> <li>Goals and Trolls</li> </ul>                      | Video      |
| <ul> <li>Roadmap to Success</li> </ul>                    | PDF        |
| <ul> <li>Roadmap to Success</li> </ul>                    | Video      |
| <ul> <li>The Five Golden Rules of Trading</li> </ul>      | Video      |
|                                                           |            |

The Five Keys of Need
 The Rules and an Introduction to Gambler's Mentality
 The Business of Trading Quiz
 Quiz

#### Chapter Six: Understanding Our Trading Chart

| • | Charts 101                           | Video |
|---|--------------------------------------|-------|
| • | Delta Signal Tree on Ensign Charts   | PDF   |
| • | Candlestick Basics                   | PDF   |
| • | Candlestick Basics                   | Video |
| • | Simple Trends                        | PDF   |
| • | Simple Trends EMA                    | Video |
| • | Trade Nomenclature                   | PDF   |
| • | Understanding Our Trading Chart Quiz | Quiz  |

#### Chapter Seven: Trading Paradigms (Trading Psychology)

| • | Psychology Introduction                        | PDF   |
|---|------------------------------------------------|-------|
| • | Psychology Introduction (video)                | Video |
| • | Why Most Traders Lose Money                    | Video |
| • | Losing vs Winning Traders                      | PDF   |
| • | Gambler's Mentality: A Taste of What's to Come | Video |
| • | The 50% Trader                                 | PDF   |

Personal Trading Assessment Worksheet Download Personal Trading Assessment Video Personal Trading Assessment Assignment Submission Assignment The Trading Paradigms Quiz Quiz Chapter Eight: The Delta Technical Strategy Understanding Trading Markets Video PDF Bulls and Bears Bulls and Bears Long and Short Video **PDF** Why Trade the S&P 500 E-Mini? Why Trade the S&P 500 E-Mini Video S&P 500 E-Mini Advantages Download S&P 500 E-Mini Advantages Assignment Submission Assignment The Delta 123 Turnaround with the Trend Trade **PDF** Millionaire Rules Sheet **PDF** The Delta 123 Turnaround Trade with the Trend Trade Video The Delta Technical Strategy Quiz Quiz Chapter Nine: Practice Trading With Live Price Action Practice Trading Without Broker Software Video Practice Trading Without Broker of Choice **PDF PDF**  Practice Trading Assignment 1 Practice Trading Prior to Broker of Choice Demo: Download Practice Assignment 1 Practice Trading Prior to Broker of Choice Demo: Assignment Practice Assignment 1 Submission Chapter Ten: Risk Management Introduction **PDF** Risk Management Introduction The Number One Reason a Trade Fails Text Risk vs Reward 1 **PDF**  Risk vs Reward Evaluation Assignment Download Risk vs Reward Evaluation Assignment Submission Assignment Risk Management Introduction Quiz Quiz Chapter Eleven: Developing a Personal Trading Plan Develop a Personal Trading Plan Video Platform Fees **PDF** 

Download

Personal Trading Plan

Personal Trading Plan Assignment
 Assignment

Personal Trading Plan Quiz
 Quiz

Chapter Twelve: Continuing Education

Academy Favorites C1

PDF

Continuing Education Course 1 Assignment
 Continuing Education Course 1 Assignment Submission
 Assignment

Chapter Thirteen: Certification Processing

• Congratulations! Text

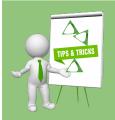

## **Build a 3 Ring Binder**

We recommend building a 3 ring binder to organize your notes. Print out the PDFs and add them as well.

This will help you as you progress, learn, and grow as a trader!